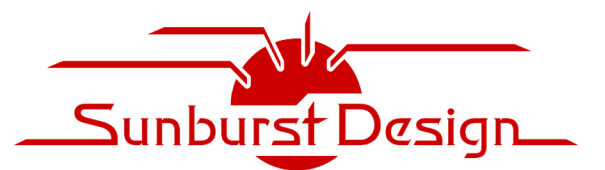

# **Sunburst Design - Advanced Universal Verification Methodology**

by Recognized Verilog & SystemVerilog Guru, Cliff Cummings of Sunburst Design, Inc.

**3 Days 70% Lecture, 30% Lab** 

### **Prerequisites (mandatory) -** *This is an advanced UVM verification course that assumes engineers have already taken UVM training or have 2 years of UVM experience.*

#### **Course Syllabus**

#### *(~10 minute breaks near the top of each hour) (Lab time is scheduled for "Lunch & Lab" and again near the end of the day)*

*This course may be customized by client companies on a WebEx conference call with Cliff Cummings.* 

# **Day One**

### **UVM Resources & Introduction**

- UVM resources
- Industry trends UVM verification
- Industry trends debug time related to project schedule

# **Review of Advanced Techniques Used in UVM Base Classes**

- Up-casting and down-casting (used extensively in UVM verification environments)
- Local & protected (hiding) in UVM Base Class Library (BCL)
- Static class methods in UVM BCL
- Extern methods in UVM BCL
- Singleton pattern and usage in UVM BCL

# **Advanced uvm\_resource\_db Techniques**

*Includes materials from Cliff's To-Be-Published paper on the uvm\_resource\_db and virtual sequences.* 

- Comparing the OVM set\_config\_\* commands, uvm\_config\_db API and uvm\_resource\_db API
- Deep dive into how the set config \* commands work and their disadvantages
- Why engineers should not use assert on uvm config db#()::get commands
- Why the OVM set config  $*$  commands were deprecated from UVM
- Deep dive into the UVM resources database
- Why 95%+ of engineers use uvm\_config\_db and why they should use uvm\_resource\_db
- The uvm config db API and why it has limitations
- The uvm resource db and how it removes the uvm config db limitations
- Favorable experiences using uvm resource db on a recent, huge verification project
- LAB: uvm\_config\_db and uvm\_resource\_db usage *(Full UVM self-checking testbench)*

## **Review of Best UVM Reporting Macro Techniques**

*Includes materials from Cliff's SNUG 2014 award-winning paper on UVM messaging.* 

- UVM messaging messages & macros emphasis on macros
- UVM verbosities why you should avoid using UVM\_LOW verbosity
- UVM verbosity usage guidelines

## **File Guards, Packages & Command File Strategies for Large Projects**

- Importing from packages multiple techniques
- SystemVerilog-2009 importing packages in module headers
- SystemVerilog-2009 importing and exporting nested packages
- File guards & recommended naming convention
- File guards for macro files compile in command files first
- Incdir command options compile in command files second
- Nested command files compile in command files third
- File guards in interface files
- File guards in package files
- Each class a separate file
- Extern methods in class files
- Include class files into package files
- Keep packages out of the global space
- Compiling packages

## **Review of UVM Transaction Definition Types & Sequence Definition Types**

*Includes materials from Cliff's SNUG 2014 award-winning paper on UVM transactions.* 

- Why classes -vs- structs?
- do copy, do compare and other do methods
- Field macro limitations
- UVM sequence body task
- pre start() -vs- pre body()
- start item(tx) finish item(tx)
- `uvm\_do macros
- Benchmarks

# **UVM Testbench Environment with Config Objects**

- Config objects store configuration information in components
- Config objects extend from uvm object
- Most common usage: tests, environments, agents
- Active and passive agents
- Enabling functional coverage component
- Passing configuration information from test to environment to agent
- Multi-part config object example
- LAB FIFO Gray Code Pointer *(Full UVM self-checking testbench)*

# **Day Two**

## **Review of UVM Scoreboard Style #1**

*Includes materials from Cliff's SNUG 2013 paper on UVM scoreboard architectures.* 

- SystemVerilog queues
- SystemVerilog mailboxes
- uvm tlm fifo
- uvm\_tlm\_analysis\_fifo
- Scoreboard architecture style #1
- Pre-coded scoreboard wrapper and predictor
- Extern calc exp function requires user to complete this function
- Pre-coded comparator with 2 uvm tlm analysis fifos
- LAB UVM Scoreboard Style #1 Barrel Shifter *(Full UVM testbench lab)*
- LAB UVM Scoreboard Style #1 Pipeline Design *(Full UVM testbench lab)*

## **Review of Multiple Analysis Implementation Port Techniques**

*Includes more materials from Cliff's SNUG 2013 paper on UVM scoreboard architectures.* 

- Scoreboard architecture style #2
- Multiple analysis implementation ports
- `uvm\_analysis\_imp\_decl macros
- LAB UVM Scoreboard Style #2 2 Analysis Imp Ports *(Full UVM testbench lab)*

# **SystemVerilog Bind Command**

- Bindfile input ports
- Bindfile connected using  $.*$  port connections
- Bind command placed in the testbench
- How the bind command works
- Bindfile connected using combination of .\* and named ports
- Bindfile signal declarations?
- Bind command placed in a second top-level dummy module

# **Advanced Virtual Interfaces Techniques I**

*Includes materials from Cliff's SNUG 2021 award-winning paper on VIF-Harness Techniques.* 

- Common virtual interface styles
- Style #1 DUT interface hierarchical connections
- Style #2 DUT interface port connections

# **Advanced Virtual Interfaces Techniques II**

*Includes materials from Cliff's SNUG 2021 award-winning paper on VIF-Harness Techniques.* 

- Harness / Bind virtual interface styles
- Style #3 Larson-Harness bind technique
- Style #4 Bind-Harness-dut if connections
- Style #5 Bind-dut if connections New technique shown at SNUG 2021
- LAB: Bind-dut if connections testbench *(Full UVM self-checking testbench)*

### **Reactive Stimulus Techniques Using the Agent-Sequencer**

*Includes materials from Cliff's DVCon 2020 award-winning paper on Reactive Stimulus.* 

- Explanation of the reactive driver
- Explanation of the reactive sequencer
- Explanation of the reactive sequence
- Sampling output fields into the response transaction
- Common response coding mistake
- VIP considerations
- LAB: Sequencer-driver reactive stimulus testbench *(Full UVM self-checking testbench)*

# **Advanced Virtual Sequence Techniques**

*Includes materials from Cliff's To-Be-Published paper on the uvm\_resource\_db and virtual sequences.* 

- Three virtual sequencer techniques are shown advantages / disadvantages described
- Virtual sequence that retrieves subsequencer handles stored in a virtual sequencer
- Test base with init vseq() method to store subsequencer handles in the vseq base
- Using the uvm resource db to retrieve subsequencer handles directly
- LABS: Equivalent virtual sequence labs using (1) Virtual sequencer, (2) init\_vseq() method, (3) Using the uvm\_resource\_db *(Three Full UVM self-checking testbenches)*

# **Day Three**

# **UVM Parameterized DUT Interface - Fundamental Technique**

- Passing top-module & DUT parameters to the UVM testbench
- `uvm component param utils
- `uvm\_object\_para\_utils
- Testbench components modified for parameterized testing
- Testbench transaction/sequences modified for parameterized testing
- $+UVM$  TESTNAME & factory modifications / setup
- Why this technique is tedious
- LAB: UVM parameterized DUT interface *(Full UVM self-checking testbench)*

### **UVM Parameterized DUT Interface - Advanced dut\_max\_if Technique**

- DUT Max Interface Technique simplifies testing of parameterized designs
- $\bullet$  dut\_max\_if / dut\_if connecting different bus sizes
- Bind dut if inside of DUT
- max defines.sv file
- DUT information struct: dut\_info\_s
- Port coercion
- Trick to set proper printing widths
- LAB: UVM parameterized DUT-Max interface *(Full UVM self-checking testbench)*

# **Advanced Reactive Stimulus Techniques Using the Monitor and uvm\_tlm\_analysis\_fifo**

*Includes materials from Cliff's DVCon 2021 award-winning paper on Advanced Reactive Stimulus.* 

- Sampling the stimulus response from the same agent
- Sampling the stimulus response from a 2nd agent
- Two additional reactive stimulus techniques
- uvm tlm analysis fifo in the environment
- Base sequence using blocking-get to retrieve output sequence from uvm tlm analysis fifo
- Base sequence triggers a response event
- Using pre\_start() -vs- pre\_body() method
- Second technique using config objects and a virtual sequencer
- LAB: Multi-agent reactive stimulus testbench *(Full UVM self-checking testbench)*

### **Additional Advanced Techniques**

- SystemVerilog-2012 interface classes
- DUT error injection without recompiling the DUT
- DUT error injection using bindfile-force technique
- Multi-agent packet example
- LAB: DUT error injection using bindfile *(Full UVM self-checking testbench)*
- LAB: Multi-agent packet example *(Full UVM self-checking testbench)*

### **Review of Clocking Blocks & Verification Timing**

*Includes materials from Cliff's SNUG 2016 paper on UVM verification timing techniques.* 

- Testbench stimulus/verification vector timing strategies
- $\bullet$  #1step sampling
- Clocking blocks
- Clocking skews
- UVM usage of clocking blocks in an interface
- UVM driver timing using clocking blocks
- UVM signal sampling using clocking blocks
- 3 important timing techniques (#1 applying stimulus, #2  $\&$  #3 sampling for verification)
- LABS All of the full UVM self-checking labs use these clocking block techniques

#### **Review of UVM Factory Overrides**

*Includes materials from Cliff's SNUG 2012 paper on the UVM factory and overrides.* 

- Introduction to factory overrides
- Review of factory override by type
- Review of factory override by inst